# **f12 browser apk**

- 1. f12 browser apk
- 2. f12 browser apk :grupo de apostas esportivas telegram 2024
- 3. f12 browser apk :jogo casino betano

#### **f12 browser apk**

Resumo:

**f12 browser apk : Junte-se à revolução das apostas em mka.arq.br! Registre-se agora e descubra oportunidades de apostas inigualáveis!**  contente:

#### **f12 browser apk**

As apostas na F1 estão cada vez mais populares, especialmente com a variedade de coisas nas quais é possível apostar.

Existem apostas específicas para a F1, como o vencedor da corrida, a margem do vencedor em f12 browser apk segundos, o piloto que obterá a volta mais rápida, e até mesmo sobre a participação do carro de segurança.

Nesta artigo, você aprenderá como fazer apostas na F1 no Bet 365 em f12 browser apk alguns passos simples.

#### **Passo 1: Criar uma Conta no Bet 365**

Se você ainda não tem uma conta, basta acessar o site do Bet 365 clicando /post/jogo-de-cartasconhecido-em-inglês-com-black-jack-2024-07-23-id-31414.html e selecionar o botãoJunte-se a nós.

Em seguida, basta preencher os dados solicitados e realizar o depósito mínimo.

#### **Passo 2: Navegar para o Mercado de Apostas de F1**

Uma vez logado, basta localizar a guiaCorridasou pesquisar por**"F1**" no canto superior esquerdo da tela.

As corridas estarão listadas por data e local, para que você possa selecionar a corrida de seu agrado.

#### **Passo 3: Selecionar suas Apostas F1**

Depois de selecionar a f12 browser apk corrida, você será direcionado para a página de mercados principais, onde pode-se encontrar as seguintes opções:

- Vencedor da Corrida
- Pódio
- Top 6
- Pontuação do Grande Prêmio
- Melhor Colocado Piloto
- Melhor Colocado Equipe
- Tempo Mais Rápido
- Punicões
- Marcadores

Além disso, existem outras opções para combinar, como o**classificação**em umHead-to-Head.

### **Passo 4: Fazer f12 browser apk Aposta no Bet 365**

Após selecionar f12 browser apk F1 aposta, essa será armazenada em f12 browser apk uma engrenagem ao seu lado direito.

Caso deseje fazer uma**aposta separada**, é só alterar omontante de apostase clicar emColocar Aposta.

### **Passo 5: Acompanhar f12 browser apk Aposta**

**Não se esqueça: aumente a emoção da F1 verificando suas apostas**em Tempo Real no site Bet 365.

Caso deseje efetuar um depósito ou fazer um saque, basta localizar o botão superior direito:

# **Top 5 dos Melhores Sites de Apostas da F1**

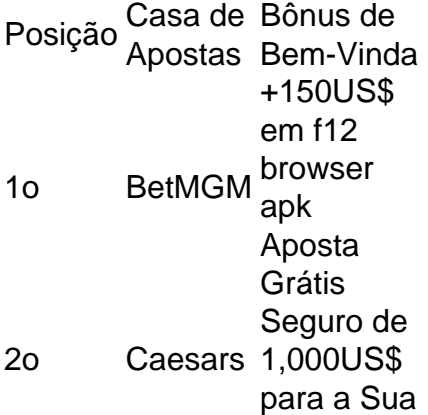

# **Conclusão**

A F1 conjuga perfeitamente a velocidade com estratégia, então porque não tornar a experiência ainda mais legal juntando apostas na f12 browser apk corrida pré-favorita? Você pode apostar em f12 browser apk quase

Tudo

No caso de uma aposta ser feita usando um bônus e posteriormente retirada antes da conclusão do jogo, qualquer tentativa de retirar o valor de saque resultará na declinação da retirada. pedido.

Depois de colocar f12 browser apk aposta e o jogo começar, f12 browser apk a aposta é oficialmente ao vivo. Uma vez que o game está em f12 browser apk andamento,você terá a opção de sacar se o seu sportsbook oferece E-mail:. Esta opção aparecerá na tela no aplicativo ou site do sportsbook se for disponível.

### **f12 browser apk :grupo de apostas esportivas telegram 2024**

o Campeonato, domingo na NFL. O sortudo vencedor transformou seu créditode R\$20 no FanDuel foiR R\$5791.000 adivinhando corretamente os vencedores e pontuação exata dos bos Os jogos do campeonato da conferência). Há apenas 55 555

Argentina, mas ele ganhou.

... marketwatch :

O jogo inovador do momento é o Aviator, um joguinho que está batendo recordes de popularidade no cassino online F12 Bet. Explore agora o que torna este jogo tão especial e faça seu cadastro para ter a oportunidade de lucrar até 200 vezes mais do que seu valor inicial.

O que é o F12 Bet Aviator e por que está tão em f12 browser apk alta?

Se você está procurando novidades no mundo dos jogos online, certamente tem ouvido falar sobre o jogo Aviator, também conhecido como "foguetinho". Este jogo tornou-se uma verdadeira febre entre os usuários do cassino F12 Bet pelo seu potencial de retorno de investimento. Prometendo recompensas de até 200 vezes o valor apostado, o Aviator rapidamente ganhou popularidade e se tornou uma escolha insuperável para os entusiastas dos jogos de casino. Como jogar F12 Bet Aviator e ganhar

Começar a jogar no jogo Aviator é uma tarefa simples, especialmente no F12 Bet. Siga estas etapas:

### **f12 browser apk :jogo casino betano**

#### **Assembleia Geral das Nações Unidas adota resolução proposta pela China para estabelecer o Dia Internacional do Diálogo entre Civilizações**

A 78ª sessão da Assembleia Geral das Nações Unidas (AGNU) aprovou por unanimidade uma resolução proposta pela China para instituir o Dia Internacional do Diálogo entre Civilizações. A resolução sublinha a importância de todas as conquistas civilizacionais como "patrimônio coletivo da humanidade" e defende o respeito à diversidade das civilizações, ressaltando "o papel crucial do diálogo" entre as civilizações para manter a paz mundial, promover o desenvolvimento comum, melhorar o bem-estar humano e alcançar o progresso coletivo. A resolução pede "diálogo igualitário e respeito mútuo" entre as diferentes civilizações, refletindo a essência da Iniciativa de Civilização Global. Ela determina que o dia 10 de junho será o Dia Internacional do Diálogo entre Civilizações.

#### **Significado da resolução no contexto atual**

Fu Cong, representante permanente da China nas Nações Unidas, apresentou o projeto de resolução durante a sessão plenária da AGNU, observando que o mundo está f12 browser apk um novo período de instabilidade e mudança, colocando a sociedade humana f12 browser apk uma encruzilhada da história.

A China propôs a criação do Dia Internacional do Diálogo entre Civilizações para destacar a importância do diálogo civilizacional f12 browser apk "eliminar a discriminação e o preconceito, aumentar a compreensão e a confiança, promover a conectividade entre as pessoas e fortalecer a solidariedade e a cooperação". Essa iniciativa traz energia positiva ao esforço global para enfrentar desafios comuns.

A iniciativa demonstra "o firme apoio da China ao multilateralismo" e ao trabalho das Nações Unidas, reforçando a responsabilidade da China como um país importante f12 browser apk um século de mudanças sem precedentes, disse o embaixador.

Author: mka.arq.br Subject: f12 browser apk Keywords: f12 browser apk Update: 2024/7/23 7:13:21